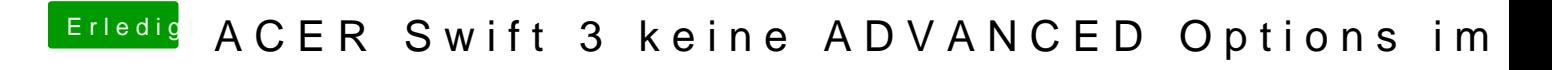

Beitrag von AllenJack vom 4. November 2017, 13:27

Network Card: Atheros/Qualcomm QCA6174 802.11ac Wireless Network Adapt